## **Check if it is already installed**

Type in a terminal:

python3

Then in the Python environment type:

import scipy

If numpy is not installed you should get the following error:

Traceback (most recent call last): File "<stdin>", line 1, in <module> ImportError: No module named scipy

## **Installation**

Type in a terminal:

sudo apt-get install python3-scipy

From: <http://wiki.opentelemac.org/>- **open TELEMAC-MASCARET**

Permanent link: **[http://wiki.opentelemac.org/doku.php?id=installation\\_scipy](http://wiki.opentelemac.org/doku.php?id=installation_scipy)**

Last update: **2020/04/01 07:13**

open TELEMAC-MASCARET - http://wiki.opentelemac.org/

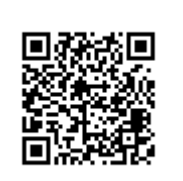